## **NetWare Clients**

## **langsame NetWare durch viele Dateien**

Wer Programme einsetzt, die in einem Unterverzeichnis sehr viele (meist kleine) Dateien erzeugen, bekommt ab einer Größenordnung von 10.000 - 20.000 Dateien enorme Performanceprobleme. Es wurden bei Novell bereits Verzeichnisse mit bis zu 70.000 Dateien gemeldet. Der Zugriff auf diese Dateien dauert dann zwei Minuten und mehr.

Die optimale Lösung ist natürlich das Löschen nicht mehr benötigter Dateien. Auch ein Splitten von Daten in verschiedene Unterverzeichnisse ist optimal, wenn es vom Programm möglich ist. Abhilfe bringt zum Teil auch das regelmäßige Purgen des Verzeichnisses.

Eine perfekte Lösung gibt es laut [TID 10021744](http://support.novell.com/docs/Tids/Solutions/10021744.html) [\(lokal\)](tids/10021744.htm) nicht, aber es gibt einige Ansätze, um die Reaktionszeit etwas zu verkürzen:

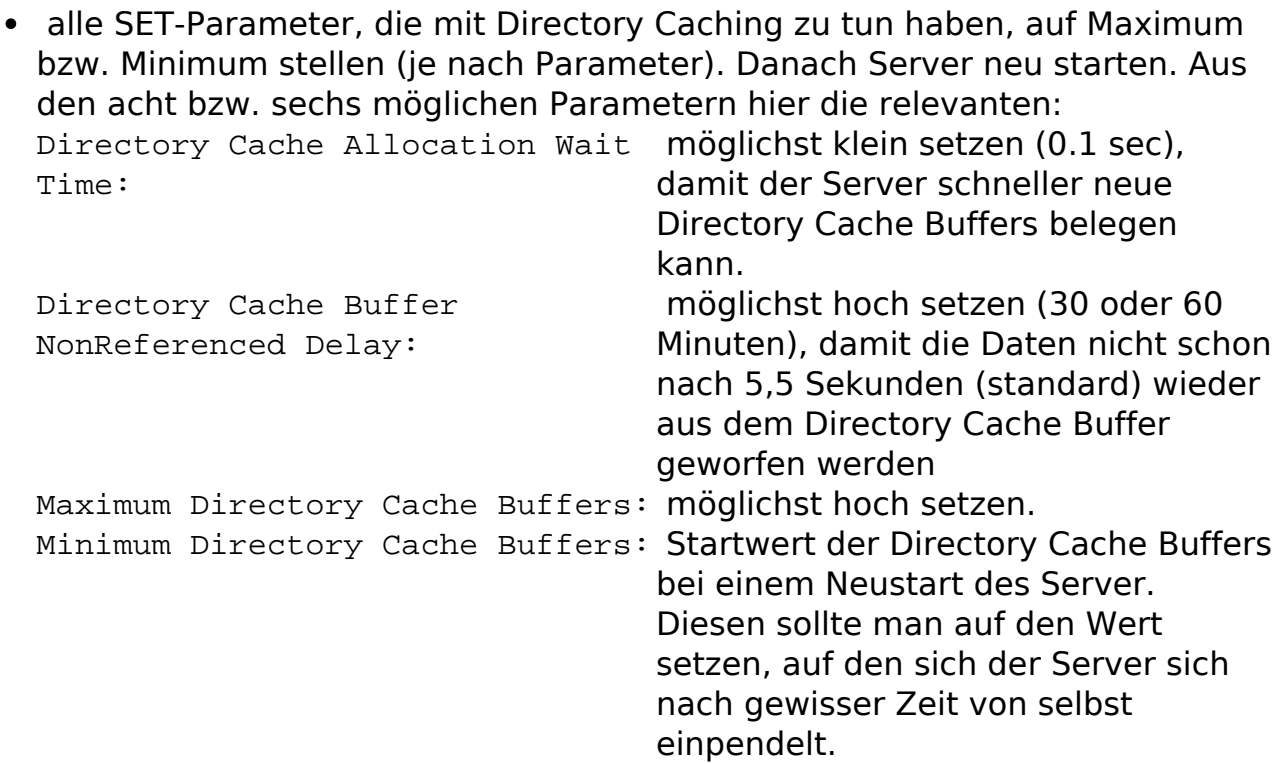

• In dem Mega-Verzeichnis mehrmals DIR eingeben und jedesmal den Durchlauf abwarten, damit das komplette Verzeichnis in den Cache übernommen wird.

**Der Grund** für diesen lahmen Zugriff auf die Dateien liegt nicht bei der NetWare, sondern bei DOS und dessen Zugriff auf Verzeichnisse. DOS sucht per "Wild-Card" jedesmal alle Dateien durch, auch wenn die gewünschte Datei bereits nach dem ersten Vergleich gefunden wurde oder der Name exakt beschrieben wurde.

Auch das NSS File System bei NetWare 5.x und 6.x hat dieses Problem.

Eindeutige ID: #2030

Seite 1 / 2

**(c) 2024 Stefan Braunstein <sbx@braunstein.de> | 2024-04-26 22:42**

[URL: http://www.netwarefaq.de/content/5/75/de/langsame-netware-durch-viele-dateien.html](http://www.netwarefaq.de/content/5/75/de/langsame-netware-durch-viele-dateien.html)

## **NetWare Clients**

Verfasser: vhappel@primus-online.de Letzte Änderung: 2009-01-01 08:00

> Seite 2 / 2 **(c) 2024 Stefan Braunstein <sbx@braunstein.de> | 2024-04-26 22:42** [URL: http://www.netwarefaq.de/content/5/75/de/langsame-netware-durch-viele-dateien.html](http://www.netwarefaq.de/content/5/75/de/langsame-netware-durch-viele-dateien.html)